# **neovim-prompt Documentation**

*Release 0.1.0*

**lambdalisue**

October 30, 2016

#### Contents

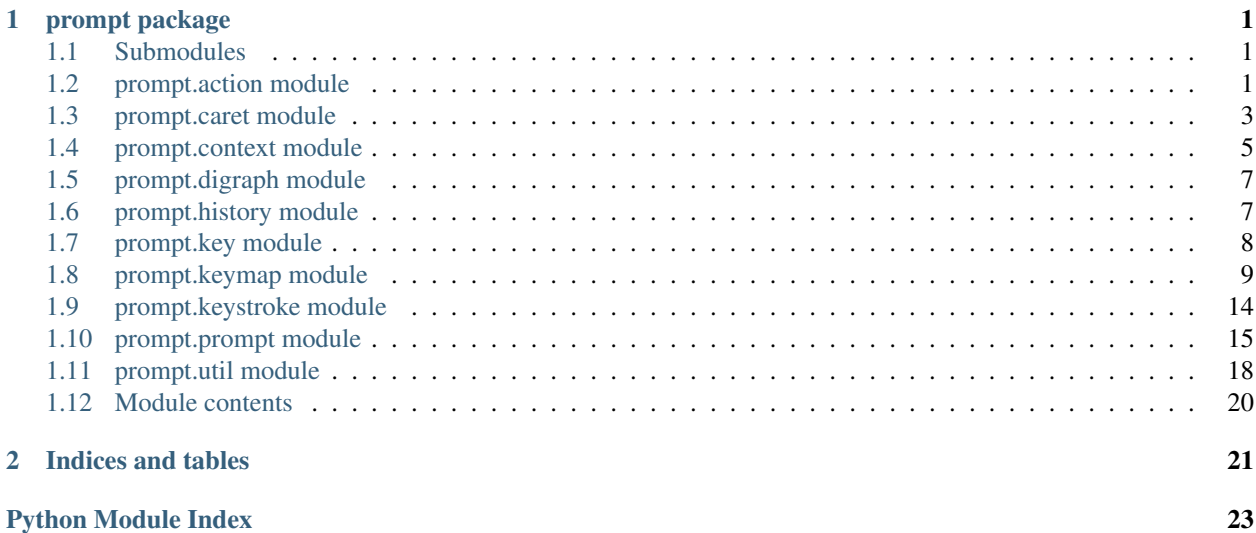

### **prompt package**

### <span id="page-4-4"></span><span id="page-4-1"></span><span id="page-4-0"></span>**1.1 Submodules**

### <span id="page-4-2"></span>**1.2 prompt.action module**

<span id="page-4-3"></span>Action module.

```
class prompt.action.Action
    Bases: object
```
Action class which holds action callbacks.

#### **registry**

*dict*

An action dictionary.

#### **call**(*prompt*, *name*)

Call a callback of specified action.

#### Parameters

- **prompt** ([Prompt](#page-18-1)) A prompt.prompt.Prompt instance.
- **name**  $(str)$  An action name.

```
>>> from unittest.mock import MagicMock
>>> from .prompt import STATUS_ACCEPT, STATUS_CANCEL
>>> prompt = MagicMock()
>>> action = Action()
>>> action.register_from_rules([
... ('prompt:accept', lambda prompt: STATUS_ACCEPT),
... ('prompt:cancel', lambda prompt: STATUS_CANCEL),
... ])
>>> action.call(prompt, 'prompt:accept')
1
>>> action.call(prompt, 'unknown:accept')
1
>>> action.call(prompt, 'unknown:unknown')
Traceback (most recent call last):
```
<span id="page-5-0"></span>AttributeError: No action "unknown:unknown" has registered.

Returns None or int which represent the prompt status.

Return type None or int

#### classmethod **from\_rules**(*rules*)

Create a new action instance from rules.

**Parameters rules** (*Iterable*) – An iterator which returns rules. A rule is a (name, callback) tuple.

**Example**

...

```
>>> from .prompt import STATUS_ACCEPT, STATUS_CANCEL
>>> Action.from_rules([
... ('prompt:accept', lambda prompt: STATUS_ACCEPT),
... ('prompt:cancel', lambda prompt: STATUS_CANCEL),
... ])
<....action.Action object at ...>
```
#### Returns An action instance.

#### Return type *[Action](#page-4-3)*

**register**(*name*, *callback*) Register action callback to a specified name.

#### Parameters

- **name**  $(str)$  An action name which follow {namespace}: {action name}
- **callback** (Callable) An action callback which take a prompt.prompt.Prompt instance and return None or int.

#### **Example**

```
>>> from .prompt import STATUS_ACCEPT
>>> action = Action()
>>> action.register('prompt:accept', lambda prompt: STATUS_ACCEPT)
```
**register\_from\_rules**(*rules*) → None Register action callbacks from rules.

> **Parameters rules** (*Iterable*) – An iterator which returns rules. A rule is a (name, callback) tuple.

```
>>> from .prompt import STATUS_ACCEPT, STATUS_CANCEL
>>> action = Action()
>>> action.register_from_rules([
        ... ('prompt:accept', lambda prompt: STATUS_ACCEPT),
```
<span id="page-6-1"></span>**...** ('prompt:cancel', **lambda** prompt: STATUS\_CANCEL), **...** ])

**registry**

### <span id="page-6-0"></span>**1.3 prompt.caret module**

Caret module.

class prompt.caret.**Caret**(*context*) Bases: object

Caret (cursor) class which indicate the cursor locus in a prompt.

Note: This class defines \_\_slots\_\_ attribute so sub-class must override the attribute to extend available attributes.

#### **context**

*Context*

The prompt.context.Context instance.

#### **context**

```
get_backward_text()
```
A backward text from the caret.

Returns A backward part of the text from the caret

Return type str

#### **Examples**

```
>>> from .context import Context
>>> context = Context()
>>> # Caret: |
>>> context.text = ' Hello world!'
>>> context.caret_locus = 8
>>> caret = Caret(context)
>>> caret.get_backward_text()
' Hell'
```
**get\_forward\_text**()

A forward text from the caret.

Returns A forward part of the text from the caret

Return type str

```
>>> from .context import Context
>>> context = Context()
>>> # Caret: |
>>> context.text = ' Hello world!'
```

```
>>> context.caret_locus = 8
>>> caret = Caret(context)
>>> caret.get_forward_text()
' world!'
```
#### **get\_selected\_text**()

A selected text under the caret.

Returns A part of the text under the caret

Return type str

**Examples**

```
>>> from .context import Context
>>> context = Context()
>>> # Caret: |
>>> context.text = ' Hello world!'
>>> context.caret_locus = 8
>>> caret = Caret(context)
>>> caret.get_selected_text()
'o'
```
#### **head**

int: Readonly head locus index of the caret in the prompt.

#### **Example**

```
>>> from .context import Context
>>> context = Context()
>>> context.text = "Hello"
>>> caret = Caret(context)
>>> caret.head
\cap
```
#### **lead**

int: Readonly lead locus index of the caret in the prompt.

The lead indicate a minimum index for a first printable character.

#### **Examples**

For example, the lead become 4 in the following case.

```
>>> from .context import Context
>>> context = Context()
>>> context.text = ' Hello world!'
>>> caret = Caret(context)
>>> caret.lead
4
```
#### **locus**

int: Read and write current locus index of the caret in the prompt.

When a value is smaller than the head attribute or larger than the tail attribute, the value is regualted to head or tail.

#### <span id="page-8-2"></span>**Example**

```
>>> from .context import Context
>>> context = Context()
>>> context.text = "Hello"
>>> caret = Caret(context)
>>> caret.locus
\bigcap>>> caret.locus = 3
>>> caret.locus
3
\rightarrow \rightarrow caret.locus = -1>>> caret.locus
\bigcirc>>> caret.locus = 100 # beyond text length
>>> caret.locus
5
```
#### **tail**

int: Readonly tail locus index of the caret in the prompt.

#### **Example**

```
>>> from .context import Context
>>> context = Context()
>>> context.text = "Hello"
>>> caret = Caret(context)
>>> caret.tail
5
```
# <span id="page-8-0"></span>**1.4 prompt.context module**

<span id="page-8-1"></span>Context module.

class prompt.context.**Context**

Bases: object

Context class which used to store/restore data.

Note: This class defines \_\_slots\_\_ attribute so sub-class must override the attribute to extend available attributes.

#### **nvim**

*Nvim*

The neovim.Nvim instance.

#### **text**

*str*

A user input text of the prompt.

```
caret_locus
```

```
int
```
<span id="page-9-0"></span>A locus index of the caret in the prompt.

#### **caret\_locus**

```
extend(d)
```
Extend a context instance from a dictionary.

Use context.to\_dict() to create a corresponding dictionary. Keys which is not in \_\_slots\_\_ will be ignored.

**Parameters**  $d$  (dict) – A dictionary.

#### **Example**

```
>>> context = Context.from_dict({
... 'text': 'Hello',
... 'caret_locus': 3,
... })
>>> context.text
'Hello'
>>> context.caret_locus
3
>>> context.extend({
... 'text': 'Bye',
... 'caret_locus': 1,
... })
>>> context.text
'Bye'
>>> context.caret_locus
1
```
#### classmethod **from\_dict**(*d*)

Create a new context instance from a dictionary.

Use context.to\_dict() to create a corresponding dictionary.

**Parameters**  $d$  (dict) – A corresponding dictionary.

#### **Example**

```
>>> context = Context.from_dict({
... 'text': 'Hello',
... 'caret_locus': 3,
... })
>>> context.text
'Hello'
>>> context.caret_locus
3
```
Returns A context instance.

Return type *[Context](#page-8-1)*

#### **text**

```
to_dict()
```
Convert a context instance into a dictionary.

Use Context.from\_dict(d) to restore a context instance from a dictionary.

#### <span id="page-10-2"></span>**Example**

```
>>> context = Context()
>>> context.text = 'Hello'
>>> context.caret_locus = 3
>>> d = context.to_dict()
>>> d['text']
'Hello'
>>> d['caret_locus']
3
```
Returns A context dictionary.

Return type dict

# <span id="page-10-0"></span>**1.5 prompt.digraph module**

Digraph module.

class prompt.digraph.**Digraph** Bases: object

A digraph registry class.

**find**(*nvim*, *char1*, *char2*) Find a digraph of char1/char2.

#### **registry**

```
retrieve(nvim)
     Retrieve char1/char2 and return a corresponding digraph.
```
### <span id="page-10-1"></span>**1.6 prompt.history module**

Command-line history module.

```
class prompt.history.History(prompt)
    Bases: object
```
History class which manage a Vim's command-line history for input.

#### **current**()

Current command-line history value of input.

Returns A current command-line history value of input which an internal index points to. It returns a cached value when the internal index points to 0.

#### Return type str

```
next()
```
Get next command-line history value of input.

It decreases an internal index and points to a next command-line history value.

Returns A next command-line history value of input.

Return type str

#### <span id="page-11-2"></span>**next\_match**()

Get next matched command-line history value of input.

The initial query text is a text before the cursor when an internal index was 0 (like a cached value but only before the cursor.) It decreases an internal index until a next command-line history value matches to an initial query text and points to the matched next command-line history value. This behaviour is to mimic a Vim's builtin command-line history behaviour.

Returns A matched next command-line history value of input.

#### Return type str

#### **nvim**

A neovim.Nvim instance.

#### **previous**()

Get previous command-line history value of input.

It increases an internal index and points to a previous command-line history value.

Note that it cahces a prompt. text when the internal index was  $\theta$  (an initial value) and the cached value is used when the internal index points to 0. This behaviour is to mimic a Vim's builtin command-line history behaviour.

Returns A previous command-line history value of input.

#### Return type str

#### **previous\_match**()

Get previous matched command-line history value of input.

The initial query text is a text before the cursor when an internal index was 0 (like a cached value but only before the cursor.) It increases an internal index until a previous command-line history value matches to an initial query text and points to the matched previous history value. This behaviour is to mimic a Vim's builtin command-line history behaviour.

Returns A matched previous command-line history value of input.

Return type str

**prompt**

### <span id="page-11-0"></span>**1.7 prompt.key module**

Key module.

<span id="page-11-1"></span>class prompt.key.**Key**

Bases: [prompt.key.KeyBase](#page-12-1)

Key class which indicate a single key.

#### **code**

*int or bytes*

A code of the key. A bytes is used when the key is a special key in Vim (a key which starts from 0x80 in getchar()).

#### **char**

*str*

A printable represantation of the key. It might be an empty string when the key is not printable.

#### <span id="page-12-4"></span>classmethod **parse**(*nvim*, *expr*)

Parse a key expression and return a Key instance.

It returns a Key instance of a key expression. The instance is cached to individual expression so that the instance is exactly equal when same expression is spcified.

Parameters expr (int, bytes, or str) - A key expression.

**Example**

```
>>> from unittest.mock import MagicMock
>>> nvim = MagicMock()
>>> nvim.options = {'encoding': 'utf-8'}
>>> Key.parse(nvim, ord('a'))
Key(code=97, char='a')
>>> Key.parse(nvim, '<Insert>')
Key(code=b'kI', char='')
```
Returns A Key instance.

```
Return type Key
```
classmethod **represent**(*nvim*, *code*) Return a string representation of a Keycode.

<span id="page-12-1"></span>class prompt.key.**KeyBase**(*code*, *char*) Bases: tuple

**\_\_getnewargs\_\_**()

Return self as a plain tuple. Used by copy and pickle.

```
__getstate__()
```
Exclude the OrderedDict from pickling

static **\_\_new\_\_**(*\_cls*, *code*, *char*) Create new instance of KeyBase(code, char)

**\_\_repr\_\_**() Return a nicely formatted representation string

**char**

Alias for field number 1

**code**

Alias for field number 0

### <span id="page-12-0"></span>**1.8 prompt.keymap module**

#### Keymap.

```
class prompt.keymap.Definition
    Bases: prompt.keymap.DefinitionBase
```
An individual keymap definition.

<span id="page-12-2"></span>classmethod **parse**(*nvim*, *rule*) Parse a rule (list) and return a definition instance. <span id="page-13-1"></span>class prompt.keymap.**DefinitionBase**(*lhs*, *rhs*, *noremap*, *nowait*, *expr*) Bases: tuple

#### **\_\_getnewargs\_\_**()

Return self as a plain tuple. Used by copy and pickle.

#### **\_\_getstate\_\_**()

Exclude the OrderedDict from pickling

static **\_\_new\_\_**(*\_cls*, *lhs*, *rhs*, *noremap*, *nowait*, *expr*) Create new instance of DefinitionBase(lhs, rhs, noremap, nowait, expr)

#### **\_\_repr\_\_**()

Return a nicely formatted representation string

#### **expr**

Alias for field number 4

#### **lhs**

Alias for field number 0

#### **noremap**

Alias for field number 2

#### **nowait**

Alias for field number 3

**rhs**

Alias for field number 1

<span id="page-13-0"></span>class prompt.keymap.**Keymap**

Bases: object

#### Keymap.

#### **filter**(*lhs*)

Filter keymaps by lhs Keystroke and return a sorted candidates.

Parameters 1hs ([Keystroke](#page-17-1)) – A left hand side Keystroke instance.

```
>>> from .keystroke import Keystroke
>>> from unittest.mock import MagicMock
>>> nvim = MagicMock()
>>> nvim.options = {'encoding': 'utf-8'}
>>> k = lambda x: Keystroke.parse(nvim, x)
>>> keymap = Keymap()
>>> keymap.register_from_rules(nvim, [
... ('<C-A><C-A>', '<prompt:A>'),
... ('<C-A><C-B>', '<prompt:B>'),
... ('<C-B><C-A>', '<prompt:C>'),
... ])
>>> candidates = keymap.filter(k(''))
>>> len(candidates)
3
>>> candidates[0]
Definition(..., rhs=(Key(code=b'<prompt:A>', ...)
>>> candidates[1]
Definition(..., rhs=(Key(code=b'<prompt:B>', ...)
>>> candidates[2]
```

```
Definition(..., rhs=(Key(code=b'<prompt:C>', ...)
>>> candidates = keymap.filter(k('<C-A>'))
>>> len(candidates)
2
>>> candidates[0]
Definition(..., rhs=(Key(code=b'<prompt:A>', ...)
>>> candidates[1]
Definition(..., rhs=(Key(code=b'<prompt:B>', ...)
>>> candidates = keymap.filter(k('<C-A><C-A>'))
>>> len(candidates)
1
>>> candidates[0]
Definition(..., rhs=(Key(code=b'<prompt:A>', ...)
```
Returns Sorted Definition instances which starts from *lhs* Keystroke instance

Return type Iterator[Definition]

```
classmethod from_rules(nvim, rules)
```
Create a keymap instance from a rule tuple.

#### Parameters

- **nvim** (*neovim.Nvim*) A neovim.Nvim instance.
- **rules**  $(tuple) A tuple of rules.$

#### **Example**

```
>>> from .keystroke import Keystroke
>>> from unittest.mock import MagicMock
>>> nvim = MagicMock()
>>> nvim.options = {'encoding': 'utf-8'}
>>> lhs1 = Keystroke.parse(nvim, '<C-H>')
>>> lhs2 = Keystroke.parse(nvim, '<C-D>')
>>> lhs3 = Keystroke.parse(nvim, '<C-M>')
>>> rhs1 = Keystroke.parse(nvim, '<BS>')
>>> rhs2 = Keystroke.parse(nvim, '<DEL>')
>>> rhs3 = Keystroke.parse(nvim, '<CR>')
>>> keymap = Keymap.from_rules(nvim, [
... (lhs1, rhs1),
... (lhs2, rhs2, 'noremap'),
... (lhs3, rhs3, 'nowait'),
... ])
```
Returns A keymap instance

#### Return type *[Keymap](#page-13-0)*

#### **harvest**(*nvim*, *timeoutlen*)

Harvest a keystroke from getchar in Vim and return resolved.

It reads 'timeout' and 'timeoutlen' options in Vim and harvest a keystroke as Vim does. For example, if there is a key mapping for <C-X><C-F>, it waits 'timeoutlen' milliseconds after user hit <C-X>. If user continue <C-F> within timeout, it returns <C-X><C-F>. Otherwise it returns <C-X> before user continue <C-F>. If 'timeout' options is 0, it wait the next hit forever.

Note that it returns a key immediately if the key is not a part of the registered mappings.

<span id="page-15-0"></span>Parameters  $n \text{vim}$  (neovim. Nvim) – A neovim. Nvim instance.

Returns A resolved keystroke.

Return type *[Keystroke](#page-17-1)*

**register**(*definition*) Register a keymap.

Parameters definition ([Definition](#page-12-3)) – A definition instance.

#### **Example**

```
>>> from .keystroke import Keystroke
>>> from unittest.mock import MagicMock
>>> nvim = MagicMock()
>>> nvim.options = {'encoding': 'utf-8'}
>>> keymap = Keymap()
>>> keymap.register(Definition(
... Keystroke.parse(nvim, '<C-H>'),
... Keystroke.parse(nvim, '<BS>'),
... ))
>>> keymap.register(Definition(
... Keystroke.parse(nvim, '<C-H>'),
... Keystroke.parse(nvim, '<BS>'),
... noremap=True,
... ))
>>> keymap.register(Definition(
... Keystroke.parse(nvim, '<C-H>'),
... Keystroke.parse(nvim, '<BS>'),
... nowait=True,
... ))
>>> keymap.register(Definition(
... Keystroke.parse(nvim, '<C-H>'),
... Keystroke.parse(nvim, '<BS>'),
... noremap=True,
... nowait=True,
... ))
```
#### **register\_from\_rule**(*nvim*, *rule*)

Register a keymap from a rule.

#### Parameters

- **nvim** (neovim.Nvim) A neovim.Nvim instance.
- $rule(tuple) A rule tuple.$

```
>>> from .keystroke import Keystroke
>>> from unittest.mock import MagicMock
>>> nvim = MagicMock()
>>> nvim.options = {'encoding': 'utf-8'}
>>> keymap = Keymap()
>>> keymap.register_from_rule(nvim, ['<C-H>', '<BS>'])
>>> keymap.register_from_rule(nvim, [
... '<C-H>',
```

```
... '<BS>',
... 'noremap',
... ])
>>> keymap.register_from_rule(nvim, [
... '<C-H>',
... '<BS>',
... 'noremap nowait',
... ])
```
**register\_from\_rules**(*nvim*, *rules*)

Register keymaps from raw rule tuple.

#### Parameters

- **nvim** (*neovim.Nvim*) A neovim.Nvim instance.
- **rules**  $(tuple) A tuple$  of rules.

#### **Example**

```
>>> from .keystroke import Keystroke
>>> from unittest.mock import MagicMock
>>> nvim = MagicMock()
>>> nvim.options = {'encoding': 'utf-8'}
>>> lhs1 = Keystroke.parse(nvim, '<C-H>')
>>> lhs2 = Keystroke.parse(nvim, '<C-D>')
>>> lhs3 = Keystroke.parse(nvim, '<C-M>')
>>> rhs1 = Keystroke.parse(nvim, '<BS>')
>>> rhs2 = Keystroke.parse(nvim, '<DEL>')
>>> rhs3 = Keystroke.parse(nvim, '<CR>')
>>> keymap = Keymap()
>>> keymap.register_from_rules(nvim, [
... (lhs1, rhs1),
... (lhs2, rhs2, 'noremap'),
... (lhs3, rhs3, 'nowait'),
... ])
```
#### **registry**

**resolve**(*nvim*, *lhs*, *nowait=False*)

Resolve lhs Keystroke instance and return resolved keystroke.

#### Parameters

- **nvim** (neovim.Nvim) A neovim.Nvim instance.
- **lhs** ([Keystroke](#page-17-1)) A left hand side Keystroke instance.
- **nowait** (bool) Return a first exact matched keystroke even there are multiple keystroke instances are matched.

```
>>> from .keystroke import Keystroke
>>> from unittest.mock import MagicMock
>>> nvim = MagicMock()
>>> nvim.options = {'encoding': 'utf-8'}
>>> k = lambda x: Keystroke.parse(nvim, x)
```

```
>>> keymap = Keymap()
>>> keymap.register_from_rules(nvim, [
... ('<C-A><C-A>', '<prompt:A>'),
... ('<C-A><C-B>', '<prompt:B>'),
... ('<C-B><C-A>', '<C-A><C-A>', ''),
... ('<C-B><C-B>', '<C-A><C-B>', 'noremap'),
... ('<C-C>', '<prompt:C>', ''),
... ('<C-C><C-A>', '<prompt:C1>'),
... ('<C-C><C-B>', '<prompt:C2>'),
... ('<C-D>', '<prompt:D>', 'nowait'),
... ('<C-D><C-A>', '<prompt:D1>'),
... ('<C-D><C-B>', '<prompt:D2>'),
... ])
>>> # No mapping starts from <C-C> so <C-C> is returned
>>> keymap.resolve(nvim, k('<C-Z>'))
(Key (code=26, ...), )>>> # No single keystroke is resolved in the following case so None
>>> # will be returned.
>>> keymap.resolve(nvim, k('')) is None
True
>>> keymap.resolve(nvim, k('<C-A>')) is None
True
>>> # A single keystroke is resolved so rhs is returned.
>>> # will be returned.
>>> keymap.resolve(nvim, k('<C-A><C-A>'))
(Key (code=b' {prompt: A>}', ...),>>> keymap.resolve(nvim, k('<C-A><C-B>'))
(Key (code=b' {prompt:B>}', ...),>>> # noremap = False so recursively resolved
>>> keymap.resolve(nvim, k('<C-B><C-A>'))
(Key(code=b'<prompt:A>', ...),)
>>> # noremap = True so resolved only once
>>> keymap.resolve(nvim, k('<C-B><C-B>'))
(Key (code=1, ...), Key (code=2, ...))>>> # nowait = False so no single keystroke could be resolved.
>>> keymap.resolve(nvim, k('<C-C>')) is None
True
>>> # nowait = True so the first matched candidate is returned.
>>> keymap.resolve(nvim, k('<C-D>'))
(Key (code=b' < prompt : D>', ...,),
```
Returns None if no single keystroke instance is resolved. Otherwise return a resolved keystroke instance or lhs itself if no mapping is available for lhs keystroke.

Return type None or Keystroke

### <span id="page-17-0"></span>**1.9 prompt.keystroke module**

<span id="page-17-1"></span>Keystroke module.

class prompt.keystroke.**Keystroke**

Bases: tuple

Keystroke class which indicate multiple keys.

```
classmethod parse(nvim, expr)
```
Parse a keystroke expression and return a Keystroke instance.

<span id="page-18-2"></span>Parameters

- **nvim** (neovim.Nvim) A neovim.Nvim instance.
- **expr** (tuple, bytes, str) A keystroke expression.

#### **Example**

```
>>> from unittest.mock import MagicMock
>>> nvim = MagicMock()
>>> nvim.options = {'encoding': 'utf-8'}
>>> Keystroke.parse(nvim, 'abc')
(Key (code=97, ...), Key (code=98, ...), Key (code=99, ...).>>> Keystroke.parse(nvim, '<Insert>')
(Key (code=b'kI', char=''), )
```
Returns A Keystroke instance.

Return type *[Keystroke](#page-17-1)*

#### **startswith**(*other*)

Check if the keystroke starts from other.

Parameters other ([Keystroke](#page-17-1)) - A keystroke instance will be checked.

Returns True if the keystroke starts from other.

Return type bool

### <span id="page-18-0"></span>**1.10 prompt.prompt module**

Prompt module.

```
class prompt.prompt.Prompt(nvim, context)
     Bases: object
```
Prompt class.

```
apply_custom_mappings_from_vim_variable(varname)
    Apply custom key mappings from Vim variable.
```
Parameters **varname** (str) – A global Vim's variable name

```
insert_text(text)
```
Insert text after the caret.

**Parameters**  $\textbf{text}(str) - A$  **text which will be inserted after the caret.** 

```
>>> from .context import Context
>>> from unittest.mock import MagicMock
>>> nvim = MagicMock()
>>> nvim.options = {'encoding': 'utf-8'}
>>> context = Context()
>>> context.text = "Hello Goodbye"
>>> context.caret_locus = 3
```

```
>>> prompt = Prompt(nvim, context)
>>> prompt.insert_text('AA')
>>> prompt.text
'HelAAlo Goodbye'
```
#### **on\_init**(*default*)

Initialize the prompt.

It calls 'inputsave' function in Vim and assign default text to the self.text to initialize the prompt text in default.

- **Parameters default** (*None or str*) A default text of the prompt. If omitted, a text in the context specified in the constructor is used.
- Returns The return value will be used as a status of the prompt mainloop, indicating that if return value is not STATUS\_PROGRESS, the prompt mainloop immediately terminated. Returning None is equal to returning STATUS\_PROGRESS.

Return type None or int

#### **on\_keypress**(*keystroke*)

Handle a pressed keystroke and return the status.

It is used to handle a pressed keystroke. Note that subclass should NOT override this method to perform actions. Register a new custom action instead. In default, it call action and return the result if the keystroke is <xxx:xxx>or call Vim function XXX and return the result if the keystroke is <call:XXX>.

**Parameters keystroke** ([Keystroke](#page-17-1)) – A pressed keystroke instance. Note that this instance is a reslved keystroke instace by keymap.

Returns The return value will be used as a status of the prompt mainloop, indicating that if return value is not STATUS\_PROGRESS, the prompt mainloop immediately terminated. Returning None is equal to returning STATUS\_PROGRESS.

Return type None or int

#### **on\_redraw**()

Redraw the prompt.

It is used to redraw the prompt. In default, it echos specified prefix the caret, and input text.

#### **on\_term**(*status*)

Finalize the prompt.

It calls 'inputrestore' function in Vim to finalize the prompt in default. The return value is used as a return value of the prompt.

Parameters status  $(int) - A$  prompt status.

Returns A status which is used as a result value of the prompt.

#### Return type int

#### **on\_update**(*status*)

Update the prompt status and return the status.

It is used to update the prompt status. In default, it does nothing and return the specified status directly.

**Parameters status** (int) – A prompt status which is updated by previous on\_keypress call.

Returns The return value will be used as a status of the prompt mainloop, indicating that if return value is not STATUS\_PROGRESS, the prompt mainloop immediately terminated. Returning None is equal to returning STATUS PROGRESS.

Return type None or int

<span id="page-20-0"></span>**prefix** = ''

```
redraw_prompt()
```
**replace\_text**(*text*)

Replace text after the caret.

**Parameters**  $\textbf{text}(str) - A \textbf{text}$  **which will be replaced after the caret.** 

**Example**

```
>>> from .context import Context
>>> from unittest.mock import MagicMock
>>> nvim = MagicMock()
>>> nvim.options = {'encoding': 'utf-8'}
>>> context = Context()
>>> context.text = "Hello Goodbye"
>>> context.caret_locus = 3
>>> prompt = Prompt(nvim, context)
>>> prompt.replace_text('AA')
>>> prompt.text
'HelAA Goodbye'
```
#### **start**(*default=None*)

Start prompt with default text and return value.

**Parameters default** (*None or str*) – A default text of the prompt. If omitted, a text in the context specified in the constructor is used.

Returns The status of the prompt.

Return type int

#### **text**

str: A current context text.

It automatically adjust the current caret locus to the tail of the text if any text is assigned.

It calls the following overridable methods in order of the appearance.

•on\_init - Only once

•on\_update

•on\_redraw

•on\_keypress

•on\_term - Only once

```
>>> from .context import Context
>>> from unittest.mock import MagicMock
>>> nvim = MagicMock()
>>> nvim.options = {'encoding': 'utf-8'}
>>> context = Context()
>>> context.text = "Hello"
>>> context.caret_locus = 3
```

```
>>> prompt = Prompt(nvim, context)
>>> prompt.text
'Hello'
>>> prompt.caret.locus
3
>>> prompt.text = "FooFooFoo"
>>> prompt.text
'FooFooFoo'
>>> prompt.caret.locus
9
```
#### **update\_text**(*text*)

Insert or replace text after the caret.

**Parameters**  $\textbf{text}(str) - A$  **text which will be replaced after the caret.** 

**Example**

```
>>> from .context import Context
>>> from unittest.mock import MagicMock
>>> nvim = MagicMock()
>>> nvim.options = {'encoding': 'utf-8'}
>>> context = Context()
>>> context.text = "Hello Goodbye"
>>> context.caret_locus = 3
>>> prompt = Prompt(nvim, context)
>>> prompt.insert_mode = INSERT_MODE_INSERT
>>> prompt.update_text('AA')
>>> prompt.text
'HelAAlo Goodbye'
>>> prompt.insert_mode = INSERT_MODE_REPLACE
>>> prompt.update_text('BB')
>>> prompt.text
'HelAABB Goodbye'
```
# <span id="page-21-0"></span>**1.11 prompt.util module**

Utility module.

class prompt.util.**Singleton**

Bases: type

A singleton metaclass.

#### **instance** = None

prompt.util.**ensure\_bytes**(*nvim*, *seed*) Encode *str* to *bytes* if necessary and return.

#### **Parameters**

- **nvim** (neovim.Nvim) A neovim.Nvim instance.
- **seed**  $(\text{AnyStr})$  A str or bytes instance.

<span id="page-22-0"></span>**Example**

```
>>> from unittest.mock import MagicMock
>>> nvim = MagicMock()
>>> nvim.options = {'encoding': 'utf-8'}
>>> ensure_bytes(nvim, b'a')
b'a'
>>> ensure_bytes(nvim, 'a')
b'a'
```
Returns A bytes represantation of seed.

Return type bytes

prompt.util.**ensure\_str**(*nvim*, *seed*) Decode *bytes* to *str* if necessary and return.

#### **Parameters**

- **nvim** (neovim.Nvim) A neovim.Nvim instance.
- **seed**  $(\text{AnyStr}) A$  str or bytes instance.

#### **Example**

```
>>> from unittest.mock import MagicMock
>>> nvim = MagicMock()
>>> nvim.options = {'encoding': 'utf-8'}
>>> ensure_str(nvim, b'a')
'a'
>>> ensure_str(nvim, 'a')
'a'
```
#### Returns A str represantation of seed.

Return type str

```
prompt.util.get_encoding(nvim)
```
Return a Vim's internal encoding.

The retrieve encoding is cached to the function instance while encoding options should not be changed in Vim's live session (see :h encoding) to enhance performance.

Parameters  $nvim$  ( $neovim$ .  $Nvim$ ) – A neovim. Nvim instance.

Returns A Vim's internal encoding.

Return type str

prompt.util.**getchar**(*nvim*, *\*args*) Call getchar and return int or bytes instance.

**Parameters** 

- **nvim** (neovim.Nvim) A neovim.Nvim instance.
- **\*args** Arguments passed to getchar function in Vim.

Returns A int or bytes.

Return type Union[int, bytes]

#### <span id="page-23-1"></span>prompt.util.**int2char**(*nvim*, *code*)

Return a corresponding char of *code*.

It uses "nr2char()" in Vim script when 'encoding' option is not utf-8. Otherwise it uses "chr()" in Python to improve the performance.

#### **Parameters**

- **nvim** (neovim.Nvim) A neovim.Nvim instance.
- **code** (int) A int which represent a single character.

#### **Example**

```
>>> from unittest.mock import MagicMock
>>> nvim = MagicMock()
>>> nvim.options = {'encoding': 'utf-8'}
>>> int2char(nvim, 97)
'a'
```
Returns A str of code.

Return type str

prompt.util.**int2repr**(*nvim*, *code*)

prompt.util.**safeget**(*l*, *index*, *default=None*) Return an index item of list or default.

## <span id="page-23-0"></span>**1.12 Module contents**

**CHAPTER 2**

**Indices and tables**

- <span id="page-24-0"></span>• genindex
- modindex
- search

Python Module Index

# <span id="page-26-0"></span>p

prompt, [20](#page-23-0) prompt.action, [1](#page-4-2) prompt.caret, [3](#page-6-0) prompt.context, [5](#page-8-0) prompt.digraph, [7](#page-10-0) prompt.history, [7](#page-10-1) prompt.key, [8](#page-11-0) prompt.keymap, [9](#page-12-0) prompt.keystroke, [14](#page-17-0) prompt.prompt, [15](#page-18-0) prompt.util, [18](#page-21-0)

# Symbols

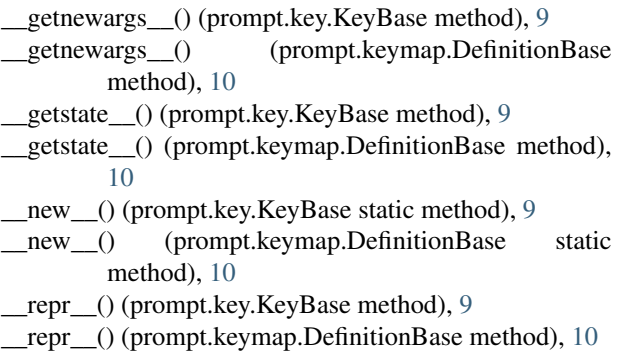

# A

Action (class in prompt.action), [1](#page-4-4) apply\_custom\_mappings\_from\_vim\_variable() (prompt.prompt.Prompt method), [15](#page-18-2)

# $\mathcal{C}$

call() (prompt.action.Action method), [1](#page-4-4) Caret (class in prompt.caret), [3](#page-6-1) caret\_locus (prompt.context.Context attribute), [5,](#page-8-2) [6](#page-9-0) char (prompt.key.Key attribute), [8](#page-11-2) char (prompt.key.KeyBase attribute), [9](#page-12-4) code (prompt.key.Key attribute), [8](#page-11-2) code (prompt.key.KeyBase attribute), [9](#page-12-4) Context (class in prompt.context), [5](#page-8-2) context (prompt.caret.Caret attribute), [3](#page-6-1) current() (prompt.history.History method), [7](#page-10-2)

## D

Definition (class in prompt.keymap), [9](#page-12-4) DefinitionBase (class in prompt.keymap), [9](#page-12-4) Digraph (class in prompt.digraph), [7](#page-10-2)

## E

ensure bytes() (in module prompt.util), [18](#page-21-1) ensure\_str() (in module prompt.util), [19](#page-22-0) expr (prompt.keymap.DefinitionBase attribute), [10](#page-13-1) extend() (prompt.context.Context method), [6](#page-9-0)

# F

filter() (prompt.keymap.Keymap method), [10](#page-13-1) find() (prompt.digraph.Digraph method), [7](#page-10-2) from dict() (prompt.context.Context class method), [6](#page-9-0) from\_rules() (prompt.action.Action class method), [2](#page-5-0) from\_rules() (prompt.keymap.Keymap class method), [11](#page-14-0)

# G

get\_backward\_text() (prompt.caret.Caret method), [3](#page-6-1) get\_encoding() (in module prompt.util), [19](#page-22-0) get\_forward\_text() (prompt.caret.Caret method), [3](#page-6-1) get\_selected\_text() (prompt.caret.Caret method), [4](#page-7-0) getchar() (in module prompt.util), [19](#page-22-0)

## $H$

harvest() (prompt.keymap.Keymap method), [11](#page-14-0) head (prompt.caret.Caret attribute), [4](#page-7-0) History (class in prompt.history), [7](#page-10-2)

### I

insert\_text() (prompt.prompt.Prompt method), [15](#page-18-2) instance (prompt.util.Singleton attribute), [18](#page-21-1) int2char() (in module prompt.util), [20](#page-23-1) int2repr() (in module prompt.util), [20](#page-23-1)

## K

Key (class in prompt.key), [8](#page-11-2) KeyBase (class in prompt.key), [9](#page-12-4) Keymap (class in prompt.keymap), [10](#page-13-1) Keystroke (class in prompt.keystroke), [14](#page-17-2)

## L

lead (prompt.caret.Caret attribute), [4](#page-7-0) lhs (prompt.keymap.DefinitionBase attribute), [10](#page-13-1) locus (prompt.caret.Caret attribute), [4](#page-7-0)

## N

next() (prompt.history.History method), [7](#page-10-2) next\_match() (prompt.history.History method), [7](#page-10-2) noremap (prompt.keymap.DefinitionBase attribute), [10](#page-13-1) nowait (prompt.keymap.DefinitionBase attribute), [10](#page-13-1) nvim (prompt.context.Context attribute), [5](#page-8-2) nvim (prompt.history.History attribute), [8](#page-11-2)

# O

on init() (prompt.prompt.Prompt method), [16](#page-19-0) on\_keypress() (prompt.prompt.Prompt method), [16](#page-19-0) on\_redraw() (prompt.prompt.Prompt method), [16](#page-19-0) on term() (prompt.prompt.Prompt method), [16](#page-19-0) on\_update() (prompt.prompt.Prompt method), [16](#page-19-0)

### P

parse() (prompt.key.Key class method), [8](#page-11-2) parse() (prompt.keymap.Definition class method), [9](#page-12-4) parse() (prompt.keystroke.Keystroke class method), [14](#page-17-2) prefix (prompt.prompt.Prompt attribute), [17](#page-20-0) previous() (prompt.history.History method), [8](#page-11-2) previous\_match() (prompt.history.History method), [8](#page-11-2) Prompt (class in prompt.prompt), [15](#page-18-2) prompt (module), [20](#page-23-1) prompt (prompt.history.History attribute), [8](#page-11-2) prompt.action (module), [1](#page-4-4) prompt.caret (module), [3](#page-6-1) prompt.context (module), [5](#page-8-2) prompt.digraph (module), [7](#page-10-2) prompt.history (module), [7](#page-10-2) prompt.key (module), [8](#page-11-2) prompt.keymap (module), [9](#page-12-4) prompt.keystroke (module), [14](#page-17-2) prompt.prompt (module), [15](#page-18-2) prompt.util (module), [18](#page-21-1)

# R

redraw\_prompt() (prompt.prompt.Prompt method), [17](#page-20-0) register() (prompt.action.Action method), [2](#page-5-0) register() (prompt.keymap.Keymap method), [12](#page-15-0) register\_from\_rule() (prompt.keymap.Keymap method), [12](#page-15-0) register\_from\_rules() (prompt.action.Action method), [2](#page-5-0) register from rules() (prompt.keymap.Keymap method), [13](#page-16-0) registry (prompt.action.Action attribute), [1,](#page-4-4) [3](#page-6-1) registry (prompt.digraph.Digraph attribute), [7](#page-10-2) registry (prompt.keymap.Keymap attribute), [13](#page-16-0) replace\_text() (prompt.prompt.Prompt method), [17](#page-20-0) represent() (prompt.key.Key class method), [9](#page-12-4) resolve() (prompt.keymap.Keymap method), [13](#page-16-0) retrieve() (prompt.digraph.Digraph method), [7](#page-10-2) rhs (prompt.keymap.DefinitionBase attribute), [10](#page-13-1)

# S

safeget() (in module prompt.util), [20](#page-23-1) Singleton (class in prompt.util), [18](#page-21-1)

start() (prompt.prompt.Prompt method), [17](#page-20-0) startswith() (prompt.keystroke.Keystroke method), [15](#page-18-2)

### T

tail (prompt.caret.Caret attribute), [5](#page-8-2) text (prompt.context.Context attribute), [5,](#page-8-2) [6](#page-9-0) text (prompt.prompt.Prompt attribute), [17](#page-20-0) to\_dict() (prompt.context.Context method), [6](#page-9-0)

### $\mathbf{U}$

update\_text() (prompt.prompt.Prompt method), [18](#page-21-1)